LIM\_MAMMARY\_STEM\_CELL\_UP

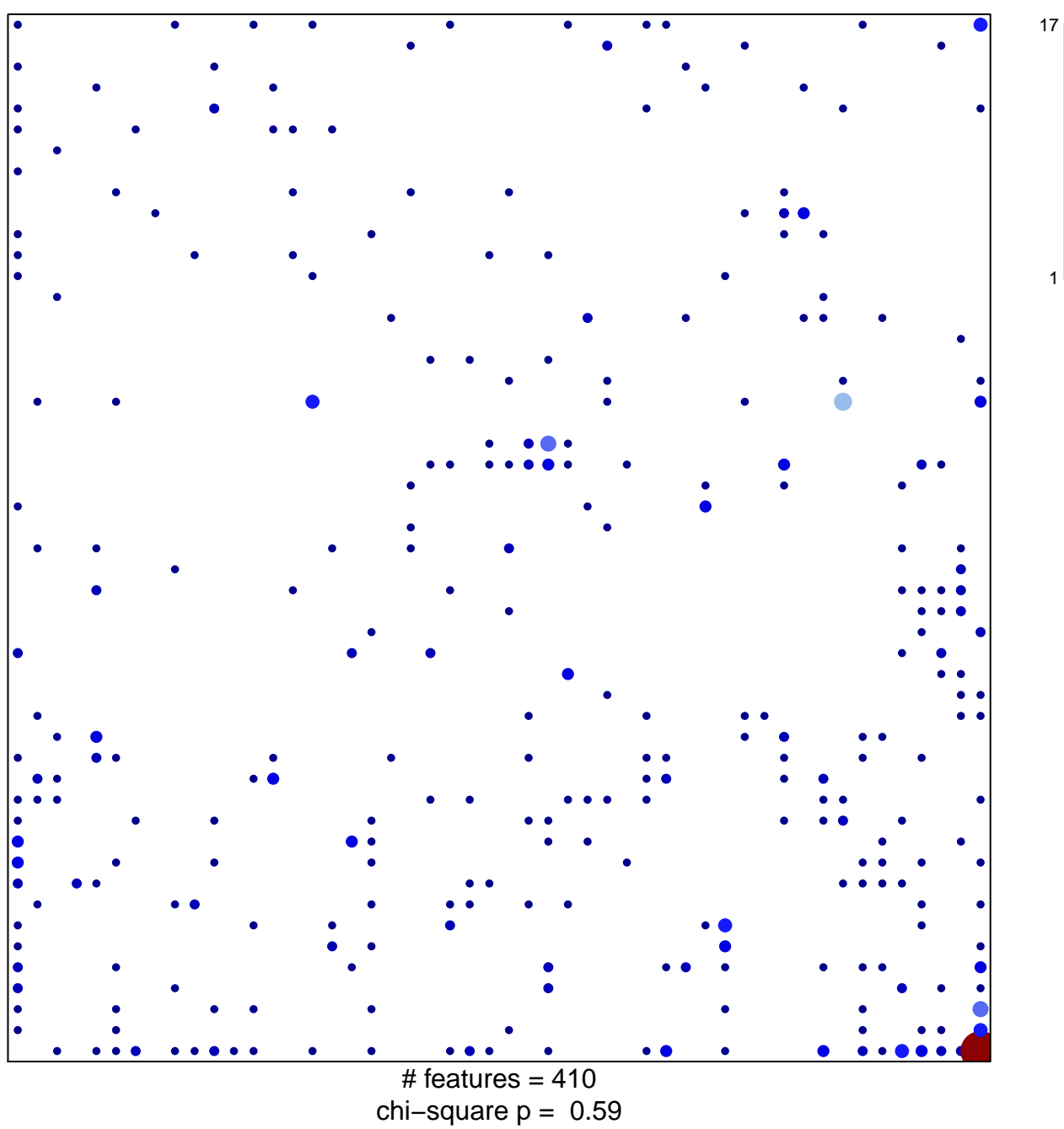

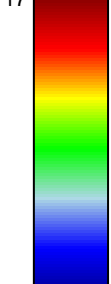

## **LIM\_MAMMARY\_STEM\_CELL\_UP**

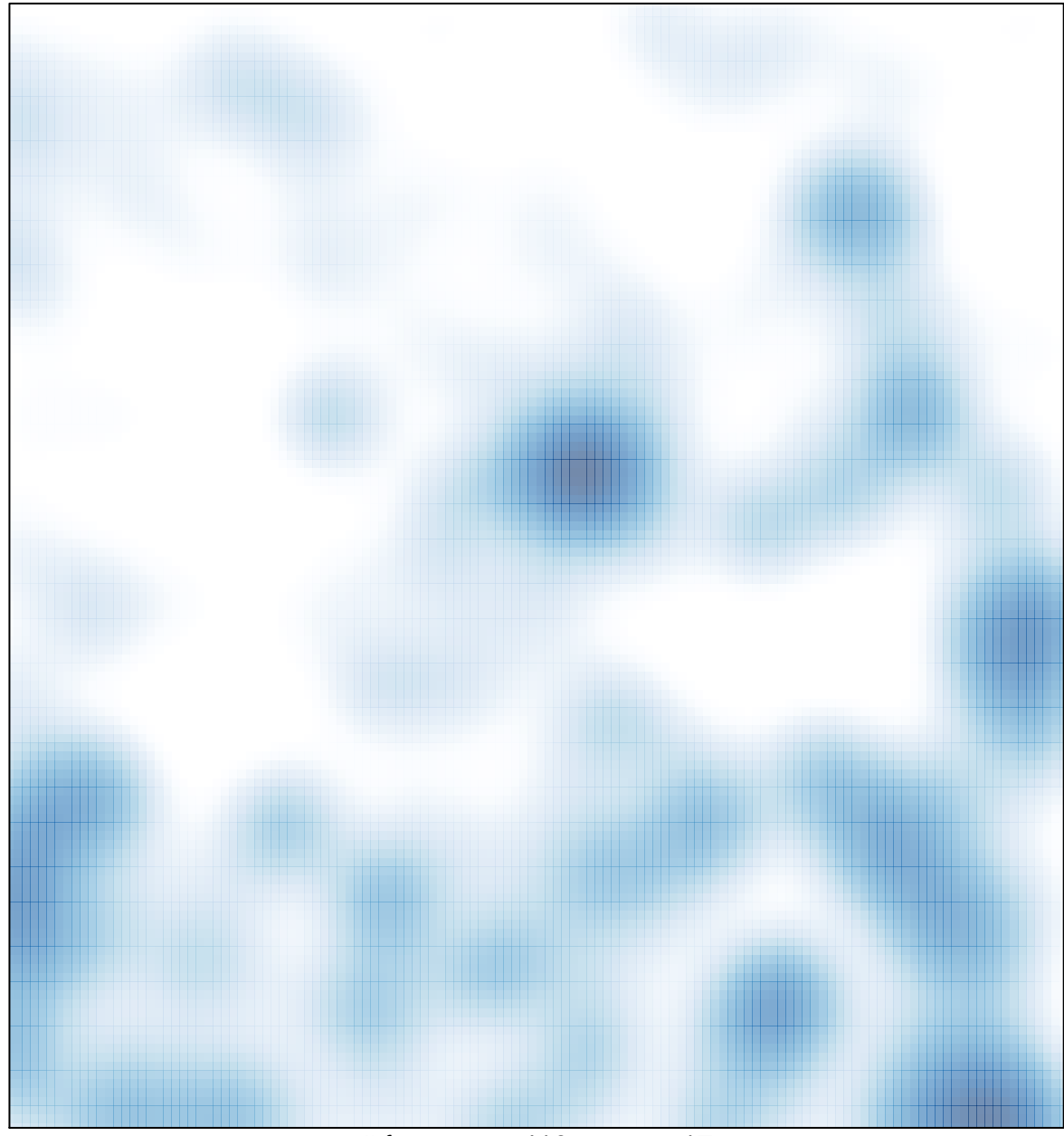

# features =  $410$ , max =  $17$